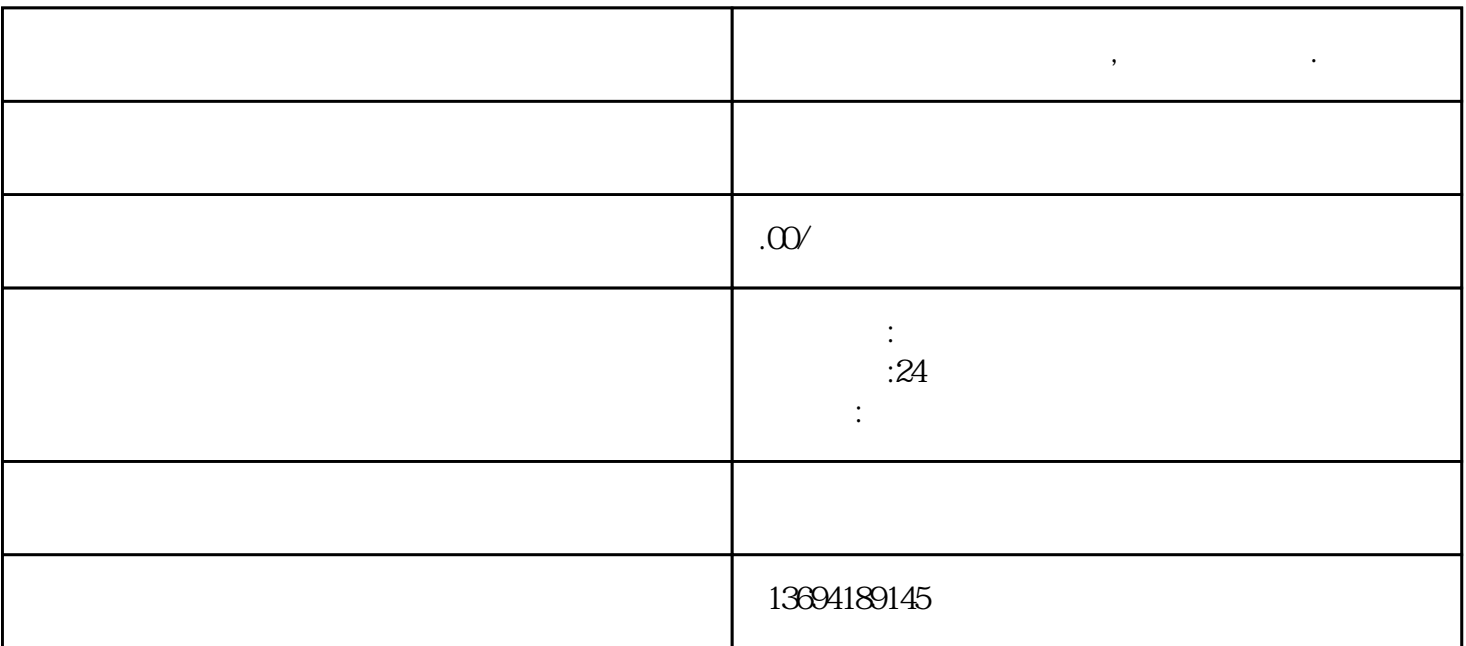

"微信微投票小程序哪个好,微信怎么投票"这一话题探讨了在微信平台上选择佳微投票小程序的方法和

**,** 

 $1$ , and  $\alpha$ 

bukehuoque

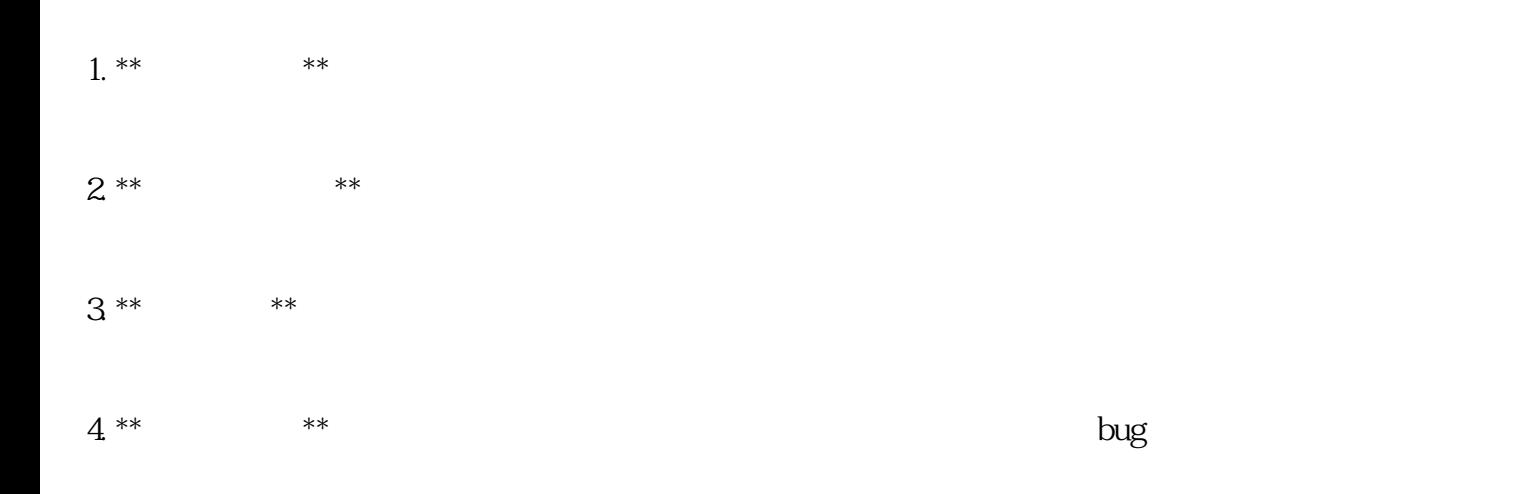

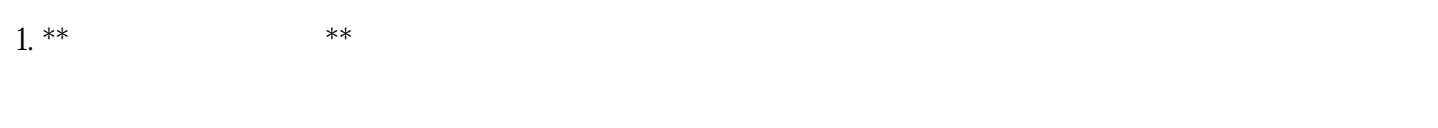

 $2^{***}$  \*\*  $3***$  \*\*

 $2$  –  $-$ 标题:《微信投票小程序搜 – 光速网络工作室》

 $\alpha$  , and  $\alpha$  , and  $\alpha$  , and  $\alpha$  , and  $\alpha$  $\alpha$  , and  $\alpha$  , and

 $3 \sim$ 

 $\frac{1}{2}$  $\kappa$